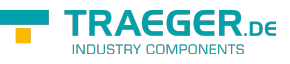

# OpcNodeIdFactory Members

**Namespace:** Opc.UaFx **Assemblies:** Opc.UaFx.Advanced.dll, Opc.UaFx.Advanced.dll The [OpcNodeIdFactory](https://docs.traeger.de/en/software/sdk/opc-ua/net/api/opc.uafx.opcnodeidfactory) type exposes the following members.

# <span id="page-0-0"></span>Constructors

## <span id="page-0-1"></span>OpcNodeIdFactory()

Initializes a new instance of the [OpcNodeIdFactory](https://docs.traeger.de/en/software/sdk/opc-ua/net/api/opc.uafx.opcnodeidfactory) class.

#### **C#**

protected OpcNodeIdFactory()

# <span id="page-0-2"></span>Methods

### <span id="page-0-3"></span>Create(OpcContext)

When implemented in a derived class, creates a new [OpcNodeId](https://docs.traeger.de/en/software/sdk/opc-ua/net/api/opc.uafx.opcnodeid) just using the context specified.

#### **C#**

public abstract OpcNodeId Create(OpcContext context)

#### **Parameters**

context [OpcContext](https://docs.traeger.de/en/software/sdk/opc-ua/net/api/opc.uafx.opccontext)

The [OpcContext](https://docs.traeger.de/en/software/sdk/opc-ua/net/api/opc.uafx.opccontext) to use to generate the new OpcNodeld.

#### **Returns**

#### **OpcNodeld**

A new instance of the [OpcNodeId](https://docs.traeger.de/en/software/sdk/opc-ua/net/api/opc.uafx.opcnodeid) class. Although there is by definition a new instance created there is no guarantee that the node identifier is unique. The uniqueness of the identifier depends on the concrete implementation of this method.

### <span id="page-0-4"></span>Create(OpcContext, OpcNamespace)

Creates a new [OpcNodeId](https://docs.traeger.de/en/software/sdk/opc-ua/net/api/opc.uafx.opcnodeid) using the context and nodeNamespace specified.

#### **C#**

public virtual OpcNodeId Create(OpcContext context, OpcNamespace nodeNamespace)

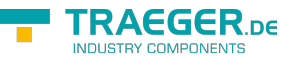

#### **Parameters**

#### context [OpcContext](https://docs.traeger.de/en/software/sdk/opc-ua/net/api/opc.uafx.opccontext)

The [OpcContext](https://docs.traeger.de/en/software/sdk/opc-ua/net/api/opc.uafx.opccontext) to use to generate the new OpcNodeld.

nodeNamespace [OpcNamespace](https://docs.traeger.de/en/software/sdk/opc-ua/net/api/opc.uafx.opcnamespace)

The [OpcNamespace](https://docs.traeger.de/en/software/sdk/opc-ua/net/api/opc.uafx.opcnamespace) to that the new [OpcNodeId](https://docs.traeger.de/en/software/sdk/opc-ua/net/api/opc.uafx.opcnodeid) have to refer to. If a null reference (Nothing in Visual Basic) is specified [Default](https://docs.traeger.de/en/software/sdk/opc-ua/net/api/opc.uafx.opcnamespacemembers#default) is used.

#### **Returns**

#### **OpcNodeld**

A new instance of the [OpcNodeId](https://docs.traeger.de/en/software/sdk/opc-ua/net/api/opc.uafx.opcnodeid) class. For more details how the node identifier is determined see [Create](#page--1-0)([OpcContext\)](https://docs.traeger.de/en/software/sdk/opc-ua/net/api/opc.uafx.opccontext). In general the mechanism of defining a node identifier depends on the concrete implementation of this method.

### <span id="page-1-0"></span>Create(OpcContext, OpcNamespace, IOpcNodeInfo)

Creates a new [OpcNodeId](https://docs.traeger.de/en/software/sdk/opc-ua/net/api/opc.uafx.opcnodeid) using the context, nodeNamespace and node for that the node identifier is used.

**C#**

public virtual OpcNodeId Create(OpcContext context, OpcNamespace nodeNamespace, IOpcNodeInfo node)

#### **Parameters**

#### context [OpcContext](https://docs.traeger.de/en/software/sdk/opc-ua/net/api/opc.uafx.opccontext)

The [OpcContext](https://docs.traeger.de/en/software/sdk/opc-ua/net/api/opc.uafx.opccontext) to use to generate the new OpcNodeld.

#### nodeNamespace [OpcNamespace](https://docs.traeger.de/en/software/sdk/opc-ua/net/api/opc.uafx.opcnamespace)

The [OpcNamespace](https://docs.traeger.de/en/software/sdk/opc-ua/net/api/opc.uafx.opcnamespace) to that the new [OpcNodeId](https://docs.traeger.de/en/software/sdk/opc-ua/net/api/opc.uafx.opcnodeid) have to refer to. If a null reference (Nothing in Visual Basic) is specified [Default](https://docs.traeger.de/en/software/sdk/opc-ua/net/api/opc.uafx.opcnamespacemembers#default) is used.

#### node [IOpcNodeInfo](https://docs.traeger.de/en/software/sdk/opc-ua/net/api/opc.uafx.iopcnodeinfo)

An instance implementing the [IOpcNodeInfo](https://docs.traeger.de/en/software/sdk/opc-ua/net/api/opc.uafx.iopcnodeinfo) interface which represents a preview of the node for which the new node identifier is used.

#### **Returns**

#### [OpcNodeId](https://docs.traeger.de/en/software/sdk/opc-ua/net/api/opc.uafx.opcnodeid)

A new instance of the [OpcNodeId](https://docs.traeger.de/en/software/sdk/opc-ua/net/api/opc.uafx.opcnodeid) class. For more details how the node identifier is determined see [Create](#page--1-0)([OpcContext\)](https://docs.traeger.de/en/software/sdk/opc-ua/net/api/opc.uafx.opccontext). In general the mechanism of defining a node identifier depends on the concrete implementation of this method.

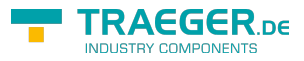

# **Table of Contents**

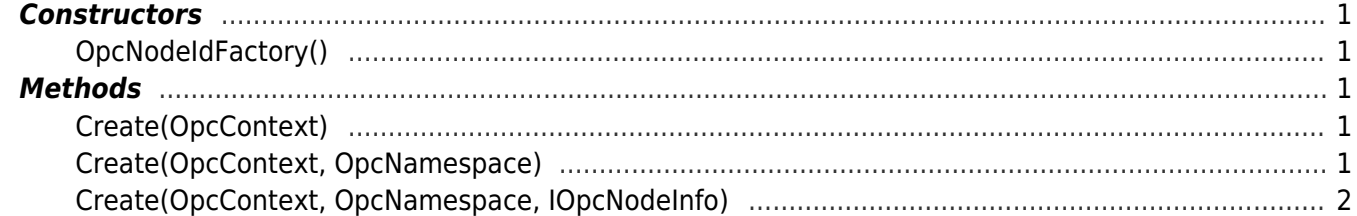

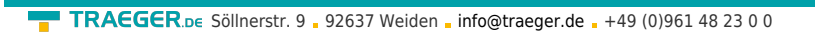

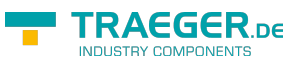